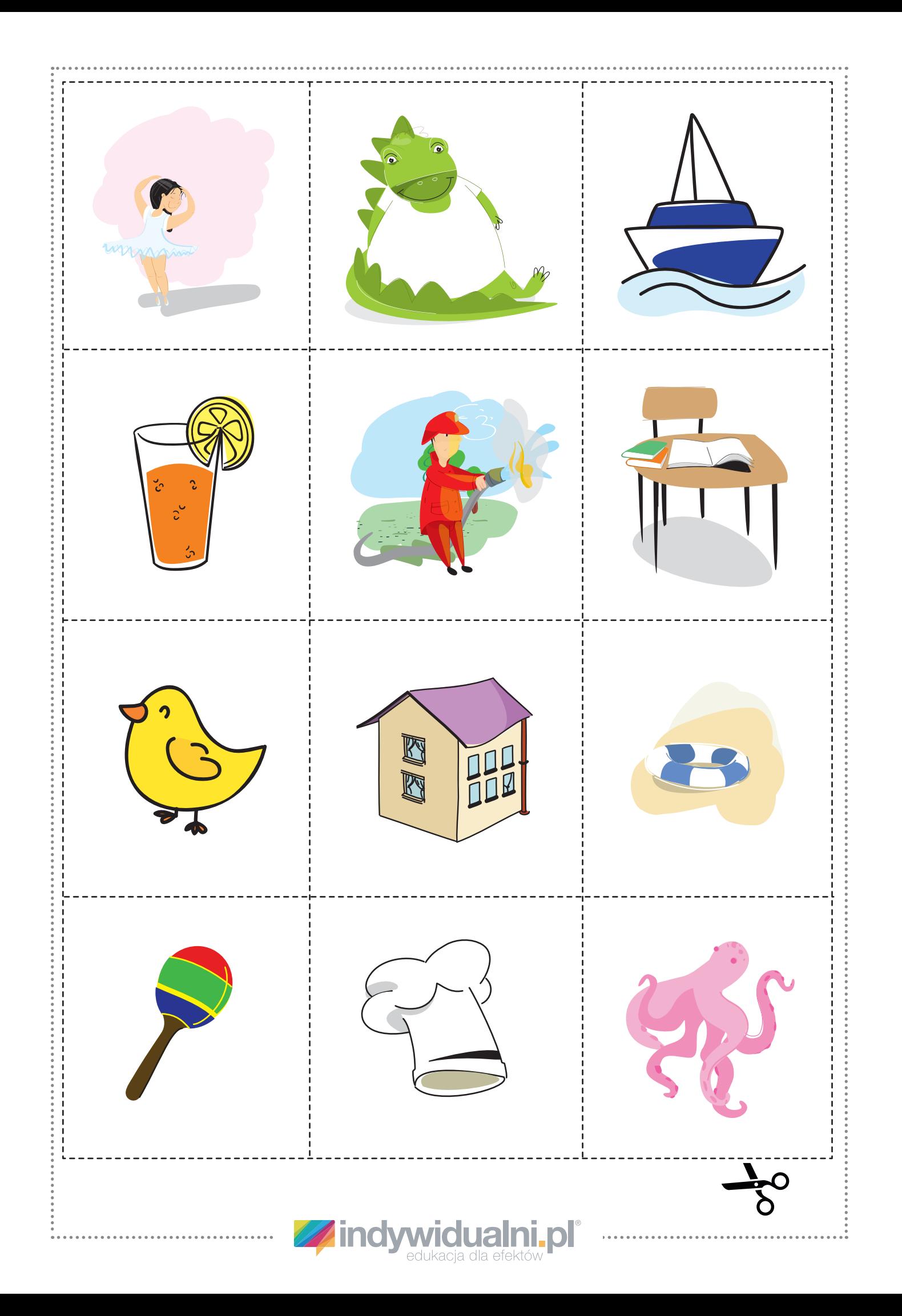

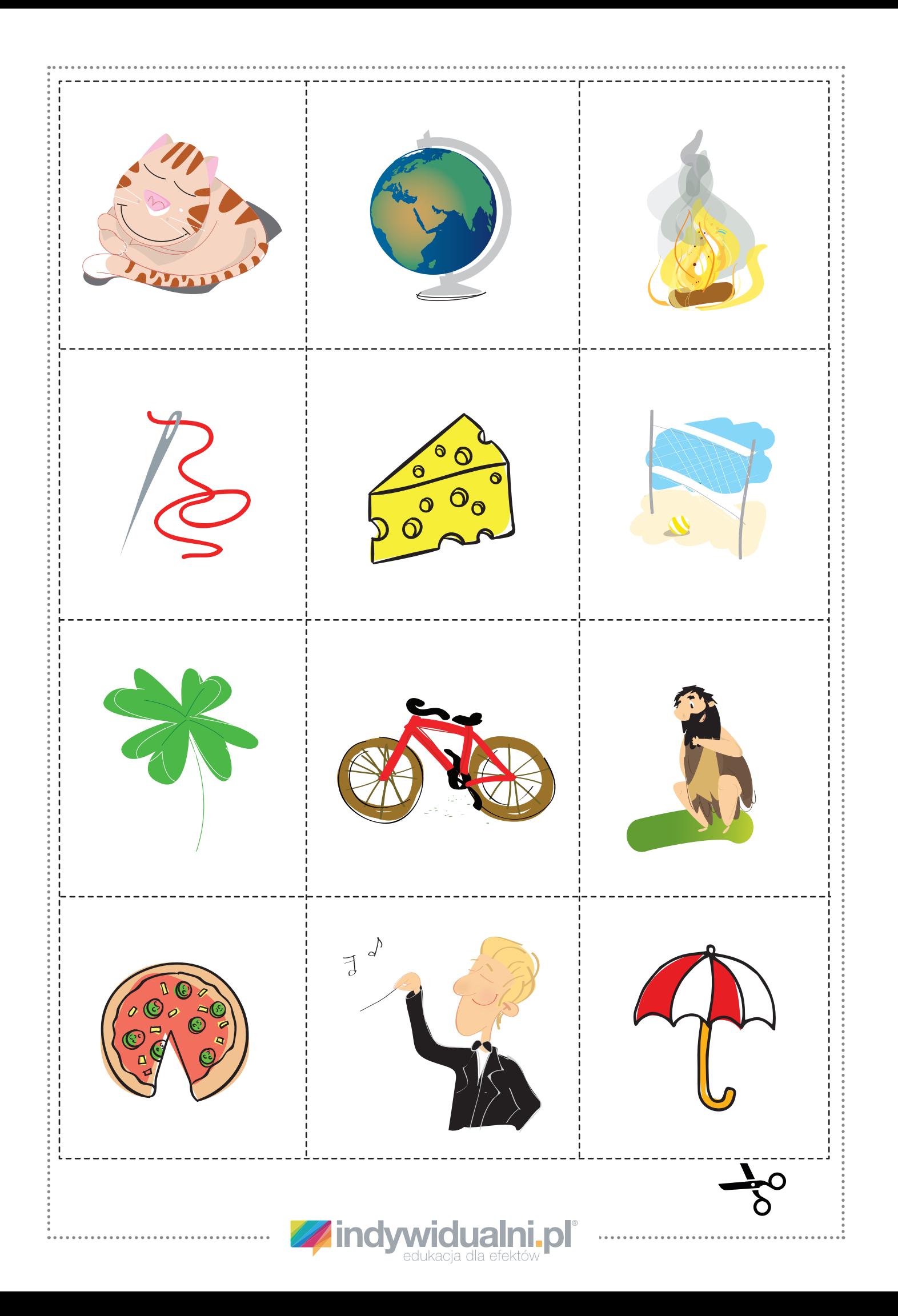

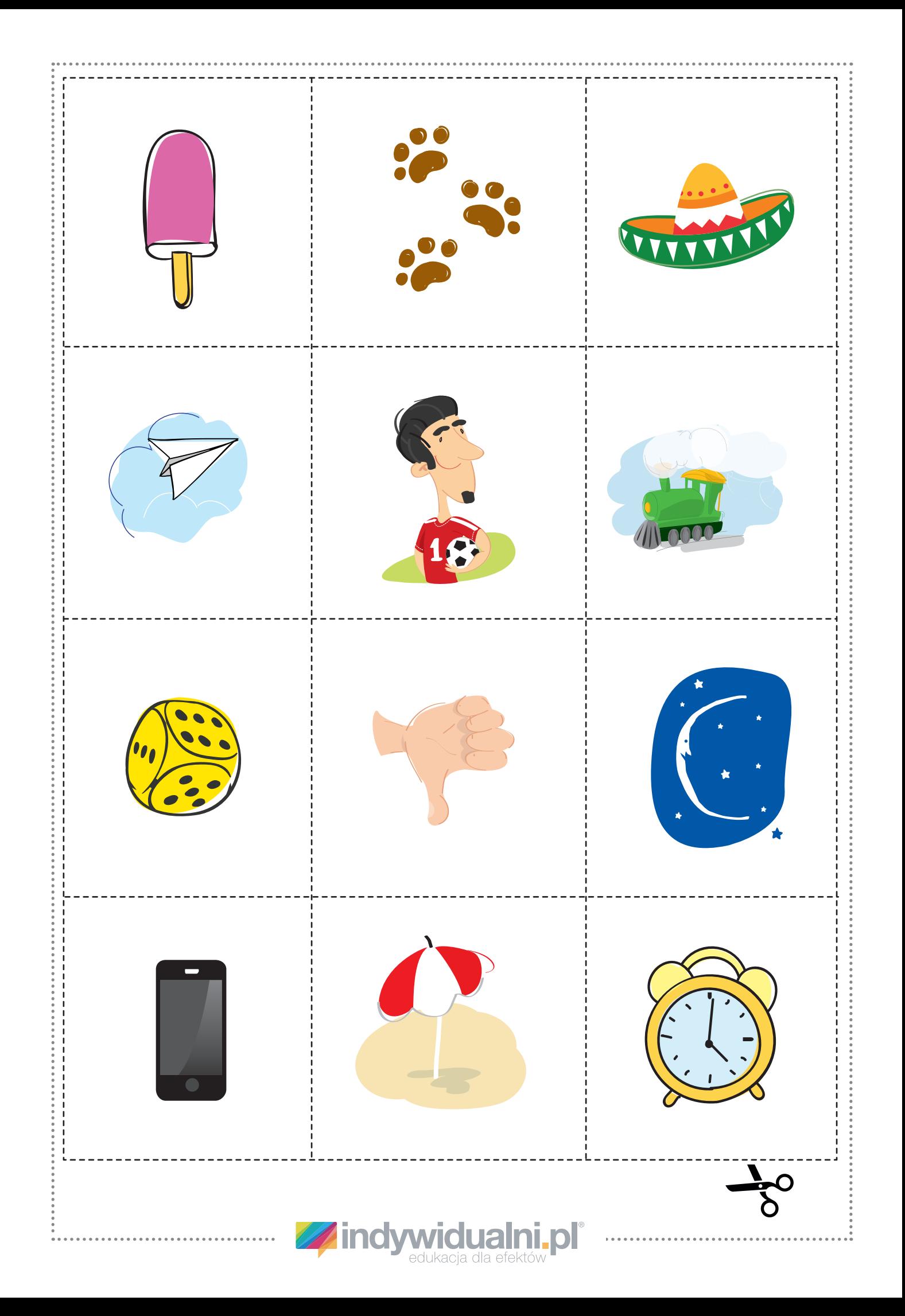

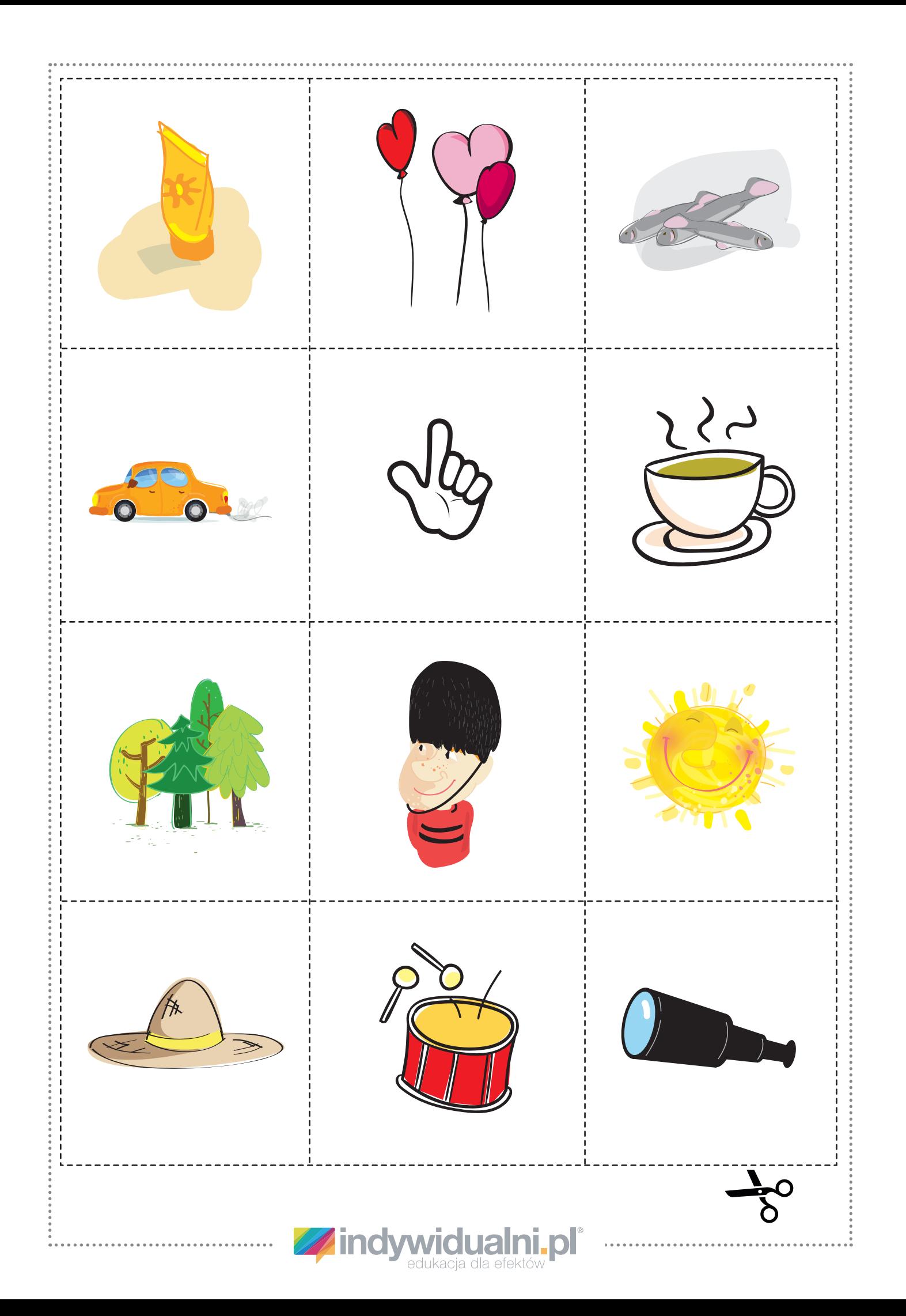

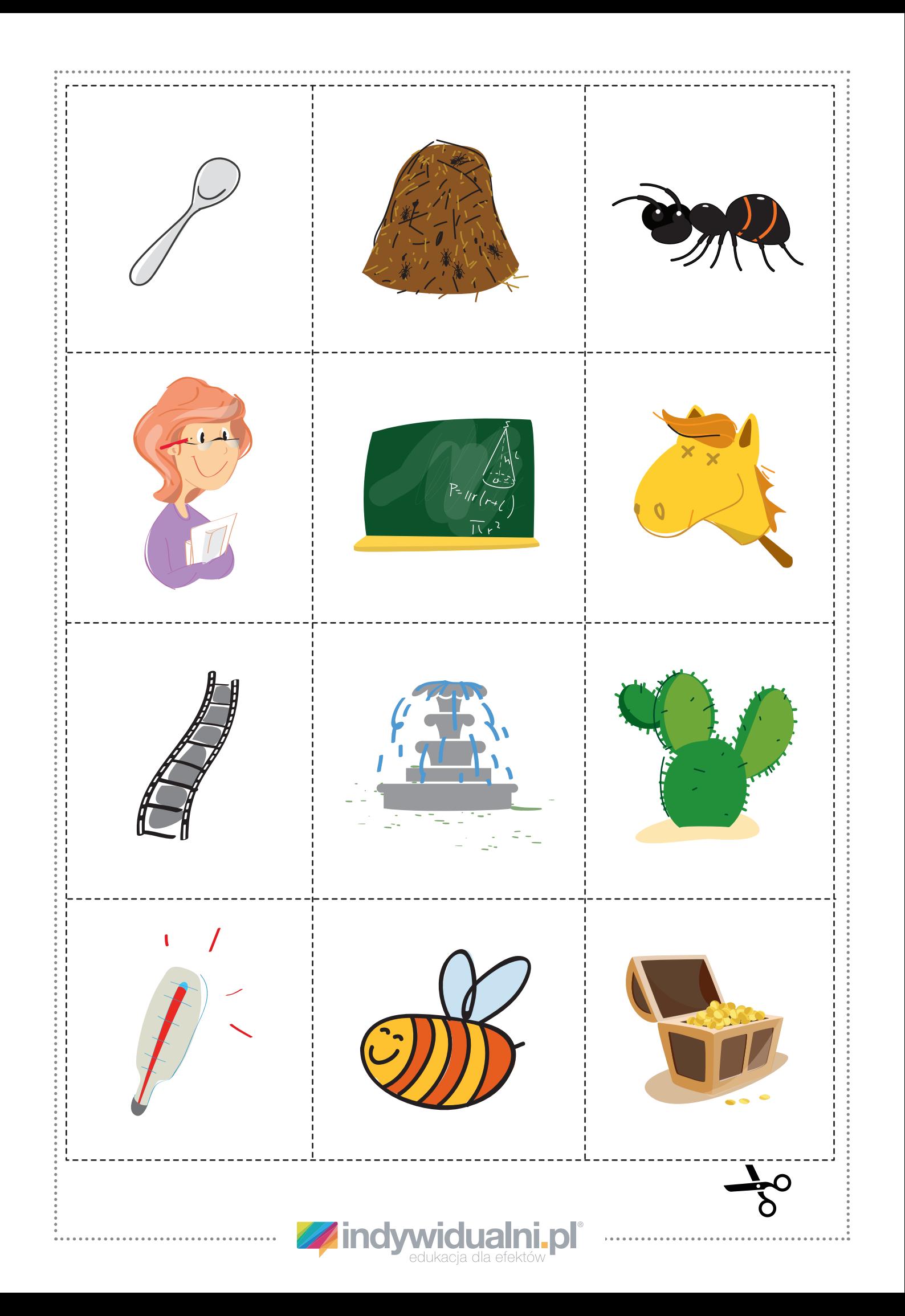

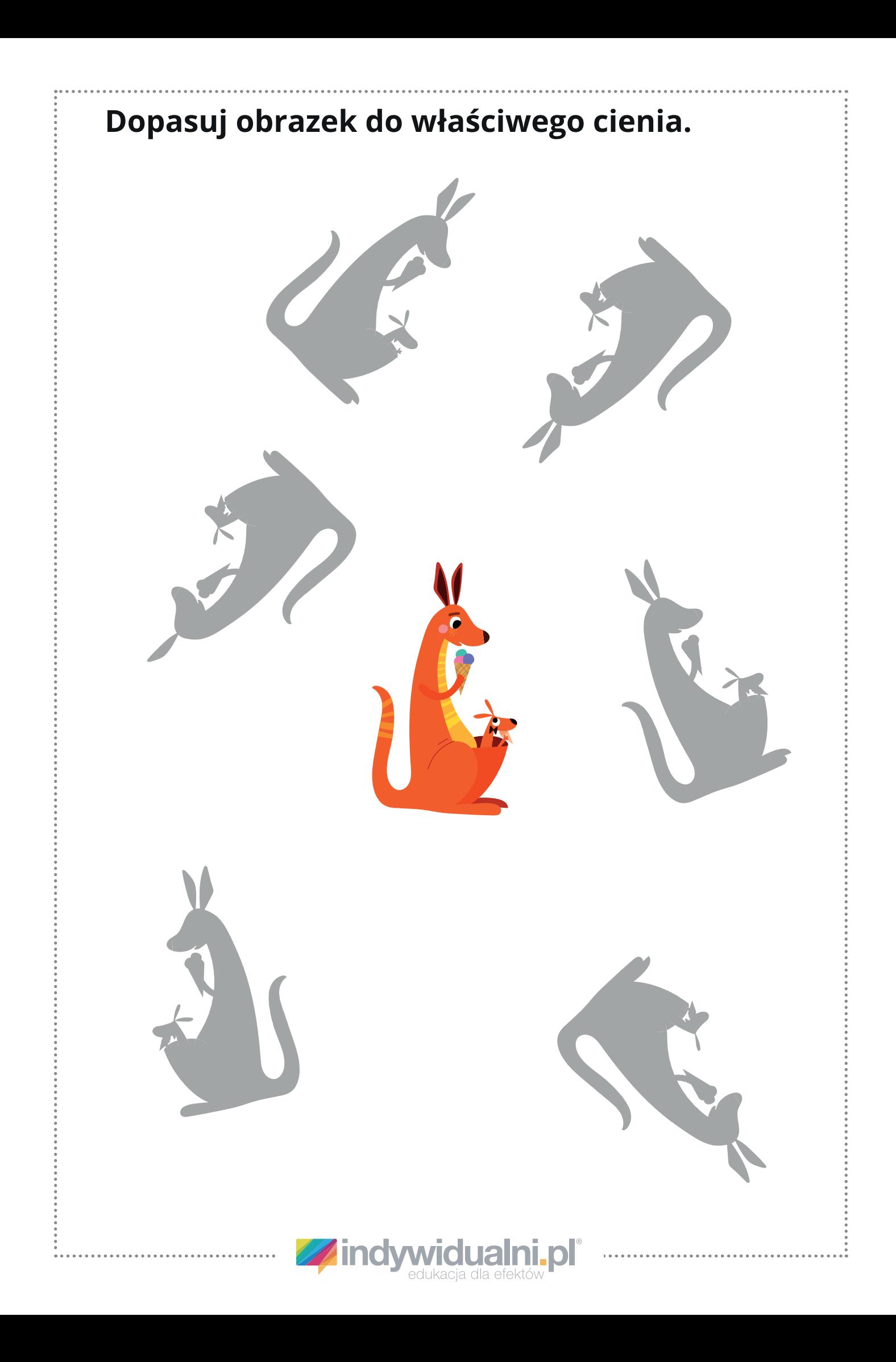

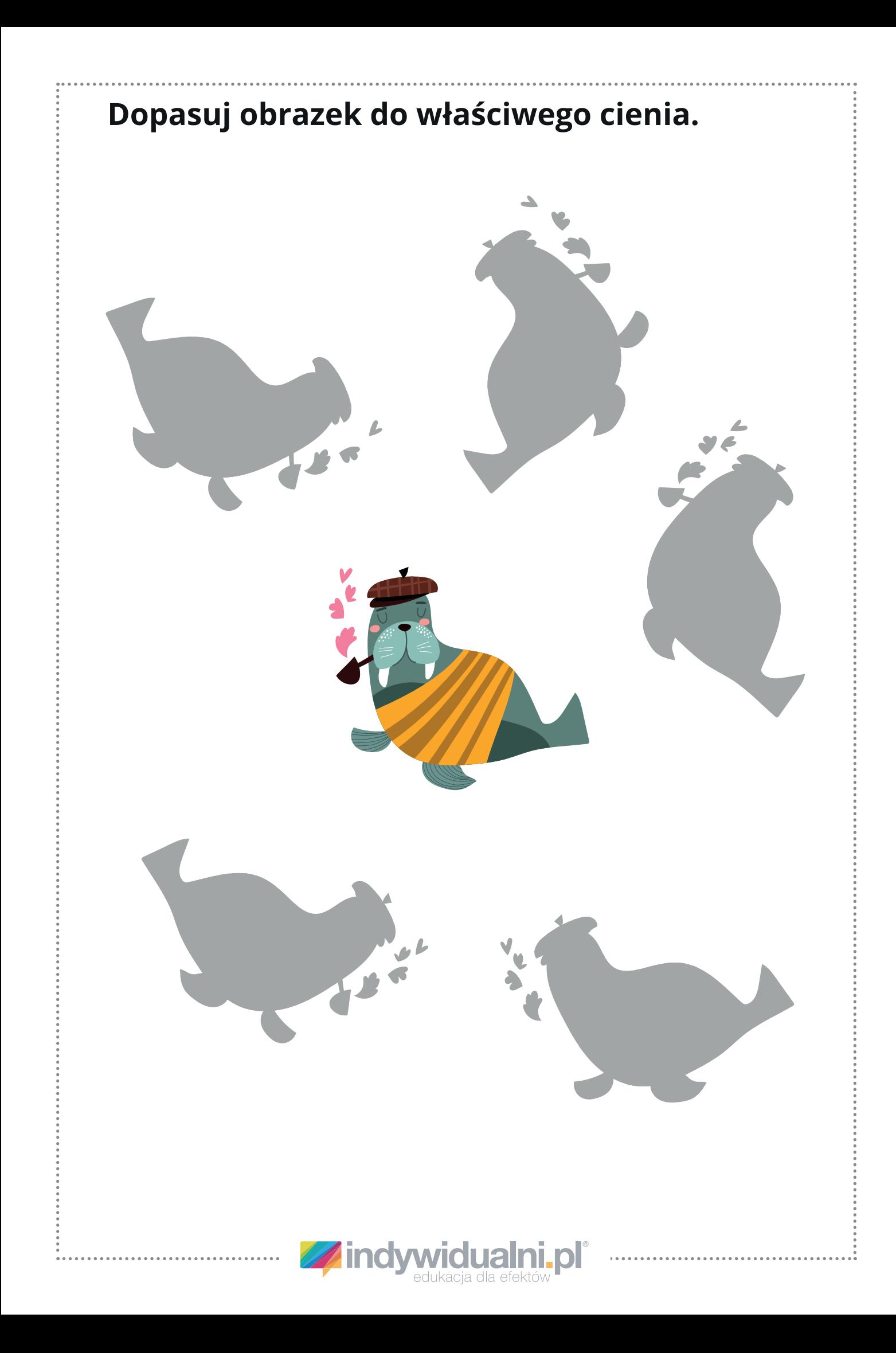

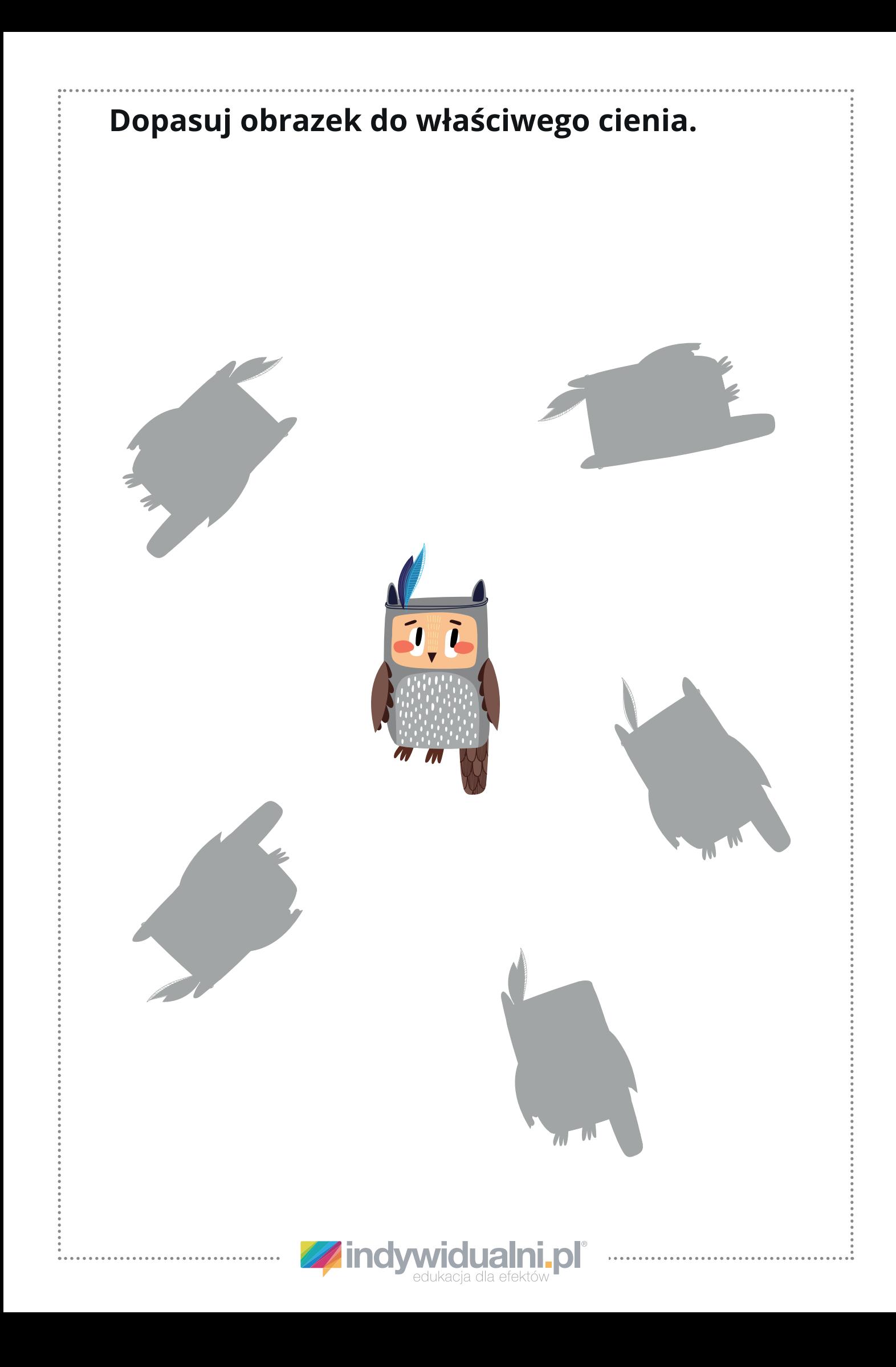

## **Połącz obrazki z odpowiednimi cieniami.**

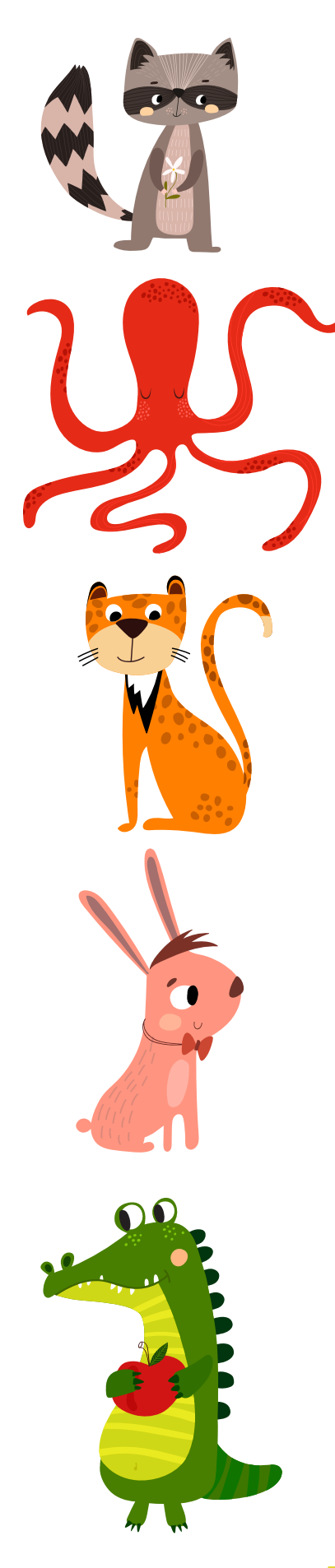

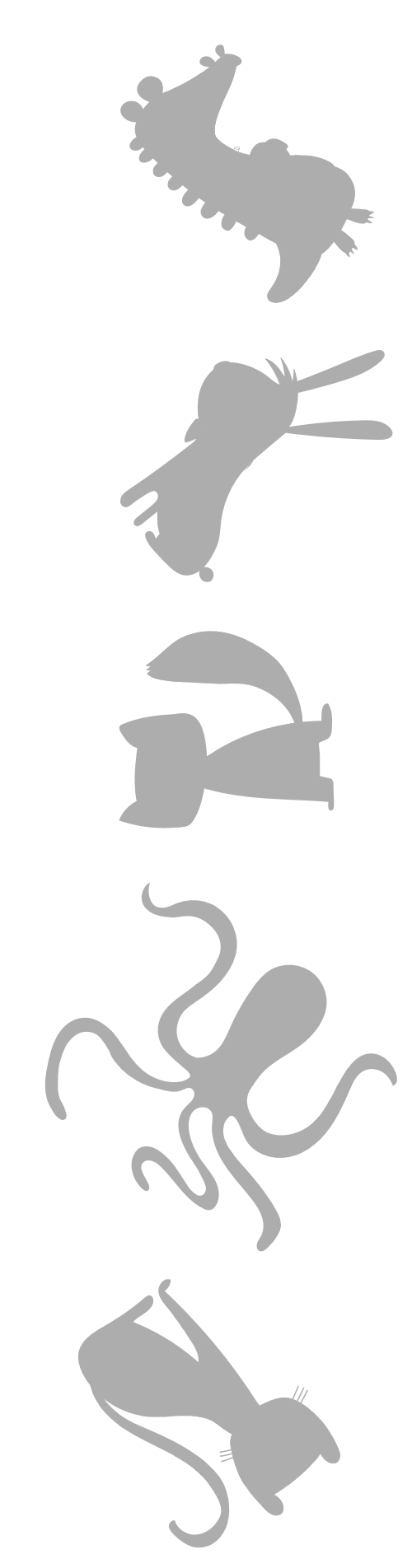

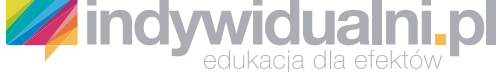

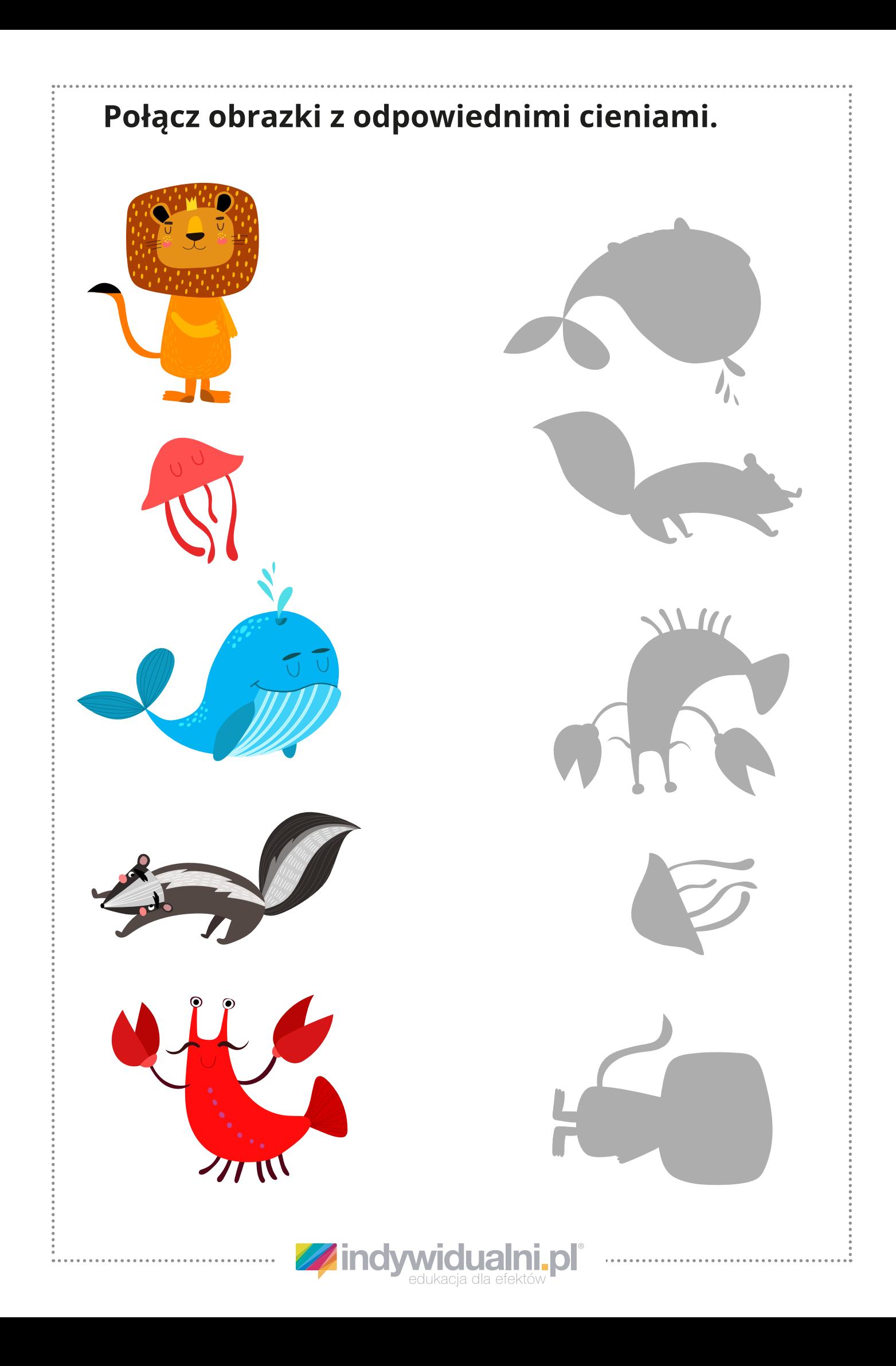

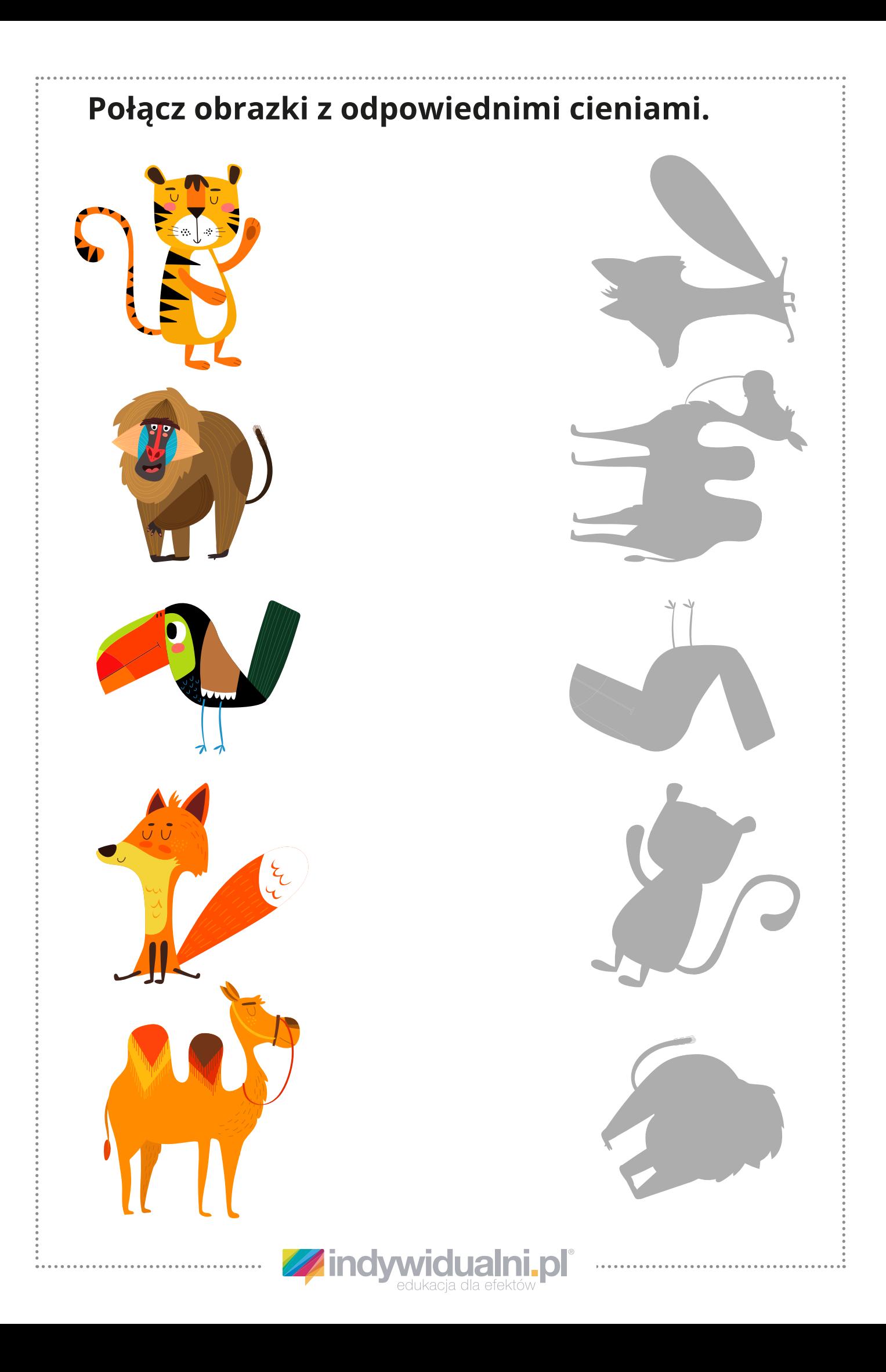